Protokoll fört vid årsstämma med aktieägarna i Rocker AB (publ), org.nr 559046-8574, den 26 juni 2023 i bolagets lokaler på Textilgatan 31, Stockholm

Tid: 11:00

**1§**

# **Stämmans öppnande**

Årsstämman öppnades av Caroline Åkerberg

**2§**

# **Val av ordförande vid stämman**

Stämman har i enlighet med styrelsens förslag valt chefsjuristen Caroline Åkerberg till ordförande vid stämman.

Det har antecknats att Frida Bexelius har fått i uppdrag att vara sekreterare vid stämman.

**3§**

# **Upprättande och godkännande av röstlängd**

Stämman godkände att förteckningen i Bilaga 1 över till stämman anmälda aktieägare och poströster skulle gälla som röstlängd vid årsstämman.

**4§**

# **Godkännande av dagordning**

Stämman godkände förslaget till dagordning i Bilaga 2 som var införd i kallelsen.

# **Val av en eller två justeringsmän att jämte ordförande underteckna protokollet**

Stämman valde i enlighet med styrelsens förslag - Richard Sandenskog, representant för Schibsted, att tillsammans med ordförande justera dagens protokoll. Justeringsmannens uppdrag innefattar även att kontrollera röstlängden och att inkomna poströster blir rätt återgivna i stämmoprotokollet.

# **6§**

# **Prövning av om stämman blivit behörigen sammankallad**

Ordföranden konstaterade att kallelse skett i enlighet med aktiebolagslagens och bolagsordningens bestämmelser.

Stämman godkände kallelse åtgärderna och förklarade stämman behörigen sammankallad.

# **7§**

# **Framläggning av årsredovisningen och revisionsberättelsen**

Ordföranden konstaterade att årsredovisning samt revisionsberättelse för 2022 var framlagd.

**8§**

# **Beslut om fastställande av resultaträkningen och balansräkningen**

Stämman beslutade att fastställa resultaträkning för 2022 och balansräkning per den 31 december 2022.

**9§**

# **Beslut om disposition av bolagets vinst eller förlust enligt den fastställda balansräkningen**

Stämman beslutade, i enlighet med styrelsens förslag, att ingen utdelning skulle lämnas för räkenskapsåret 2022, och att periodens resultat balanseras i ny räkning.

# **Beslut om ansvarsfrihet för styrelseledamöter och verkställande direktör**

Stämman beviljade styrelseledamöterna och verkställande direktören ansvarsfrihet för förvaltningen av bolaget och dess angelägenheter för 2022.

Det antecknades vidare att verkställande direktör inte deltog i beslutet såvitt avsåg han själv.

# **11§**

#### **Fastställande av arvoden till styrelse och revisor**

Stämman beslutade, i enlighet med aktieägarnas förslag, att arvode för arbete i styrelsen ska utgår om totalt 750 000 kronor, att fördelas med 250 000 kronor vardera till Ann-Sophie Hesser, Joanna Hummel, och Christian Krüeger. Övriga ledamöter, inklusive styrelseordförande, ska inte erhålla något styrelsearvode i enlighet med aktieägarnas förslag.

Stämman beslutade, i enlighet med aktieägarnas förslag, att arvode till revisorn ska utgå enligt godkänd räkning.

#### **12§**

# **Val av styrelse**

Stämman beslutade, i enlighet med aktieägarnas förslag, att styrelsen ska bestå av sju ordinarie ledamöter för tiden intill slutet av nästa årsstämma.

Stämman beslutade, i enlighet med aktieägarnas förslag, att för tiden intill slutet av nästa årsstämma till styrelseledamöter utse:

- Dennis Ahlsén,
- Susanna Grill Erntell,
- Ann-Sophie Hesser,
- Jonas Hultin,
- Joanna Hummel,
- Christian Krüeger, och
- Richard Sandenskog

Samtliga ledamöter omvalda, och därmed inget nyval av ledamot.

#### **Val av revisor**

Stämman beslutade, i enlighet med aktieägarnas förslag, att för tiden intill slutet av nästa årsstämma att välja Ernst & Young AB till revisor. Det antecknades att Ernst & Young AB har upplyst bolaget om att auktoriserade revisorn Jens Bertling kommer att vara huvudansvarig revisor.

**13§**

**14§**

#### **Stämmans avslutande**

Ordföranden förklarade årsstämman avslutad.

**\*\*\*\*\*\***

Vid protokollet:

 $\mathcal{L}$ 

Frida Bexelius

Justeras:

\_\_\_\_\_\_\_\_\_\_\_\_\_\_\_\_\_\_\_\_\_

Caroline Åkerberg

Richard Sandenskog

 $\overline{\phantom{a}}$  , which is a set of the set of the set of the set of the set of the set of the set of the set of the set of the set of the set of the set of the set of the set of the set of the set of the set of the set of th

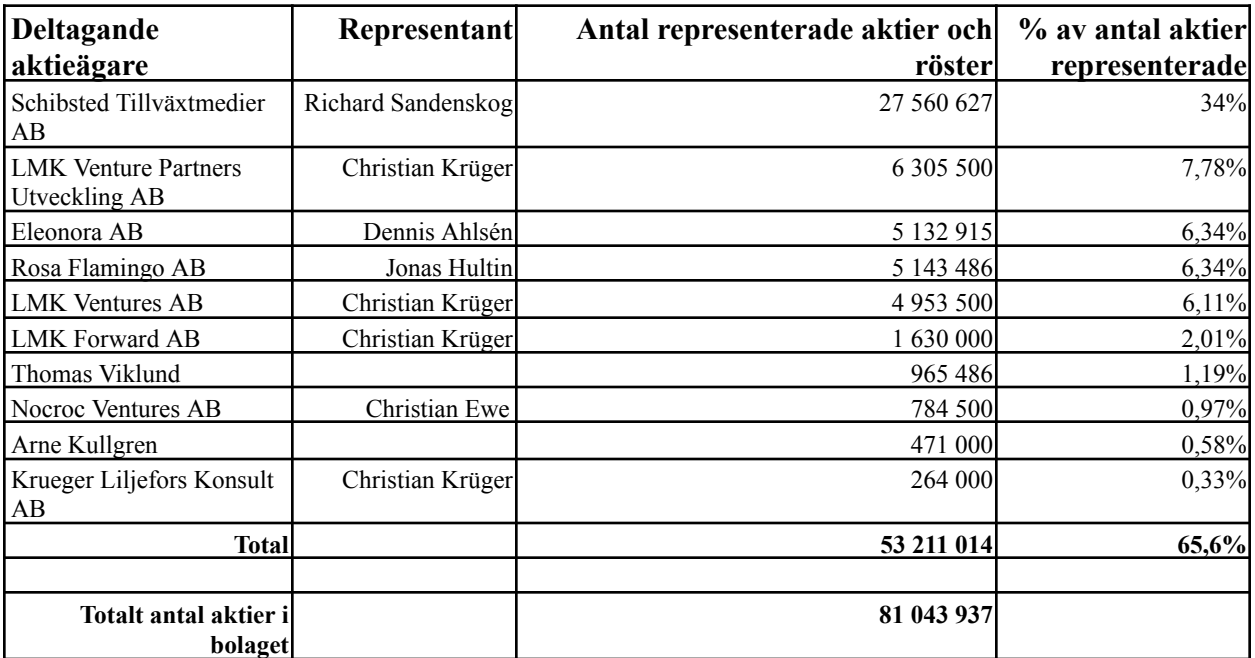

Röstlängd årsstämma 26 juni 2023 - Bilaga 1

Bilaga 2.

# **Förslag till dagordning**

- 1. Stämmans öppnande
- 2. Val av ordförande vid stämman
- 3. Upprättande och godkännande av röstlängd
- 4. Godkännande av dagordning
- 5. Val av en eller två justeringsmän att jämte ordföranden underteckna protokollet
- 6. Prövning av om årsstämman blivit behörigen sammankallad
- 7. Framläggande av årsredovisningen och revisionsberättelsen
- 8. Beslut om fastställande av resultaträkningen och balansräkningen
- 9. Beslut om disposition av bolagets vinst eller förlust enligt den fastställda balansräkningen
- 10. Beslut om ansvarsfrihet för styrelseledamöter och verkställande direktör
- 11. Fastställande av arvoden till styrelse och revisor
- 12. Val av styrelse
- 13. Val av revisor
- 14. Stämmans avslutande

# Verifikat

Transaktion 09222115557495581231

# Dokument

Protokoll årsstämma 2023 Huvuddokument 6 sidor Startades 2023-06-26 16:27:32 CEST (+0200) av Caroline Åkerberg (CÅ) Färdigställt 2023-06-26 16:54:25 CEST (+0200)

# Signerande parter

# Caroline Åkerberg (CÅ)

Rocker AB (publ) Personnummer 8602148986 Org. nr 559046-8574 caroline.akerberg@rocker.com +46761037206

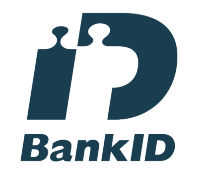

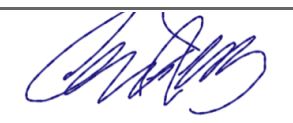

Namnet som returnerades från svenskt BankID var "CAROLINE ÅKERBERG" Signerade 2023-06-26 16:29:56 CEST (+0200)

Richard Sandenskog (RS) Personnummer 6904230254 richard.sandenskog@schibsted.com

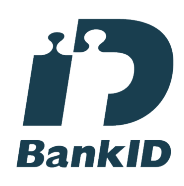

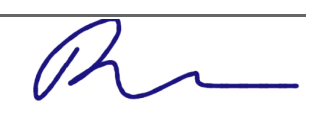

Namnet som returnerades från svenskt BankID var

Frida Bexelius (FB) Personnummer 8512048201 frida.bexelius@rocker.com

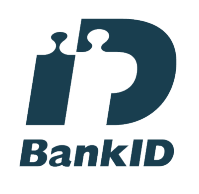

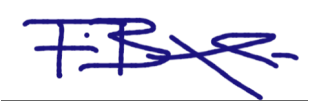

Namnet som returnerades från svenskt BankID var "Frida Emilia Josefin Bexelius" Signerade 2023-06-26 16:29:01 CEST (+0200)

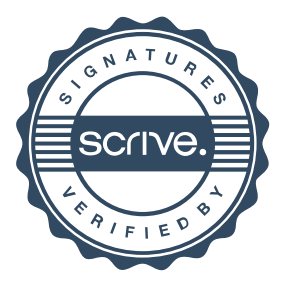

# Verifikat

Transaktion 09222115557495581231

"RICHARD SANDENSKOG" Signerade 2023-06-26 16:54:25 CEST (+0200)

Detta verifikat är utfärdat av Scrive. Information i kursiv stil är säkert verifierad av Scrive. Se de dolda bilagorna för mer information/bevis om detta dokument. Använd en PDF-läsare som t ex Adobe Reader som kan visa dolda bilagor för att se bilagorna. Observera att om dokumentet skrivs ut kan inte integriteten i papperskopian bevisas enligt nedan och att en vanlig papperutskrift saknar innehållet i de dolda bilagorna. Den digitala signaturen (elektroniska förseglingen) säkerställer att integriteten av detta dokument, inklusive de dolda bilagorna, kan bevisas matematiskt och oberoende av Scrive. För er bekvämlighet tillhandahåller Scrive även en tjänst för att kontrollera dokumentets integritet automatiskt på: https://scrive.com/verify

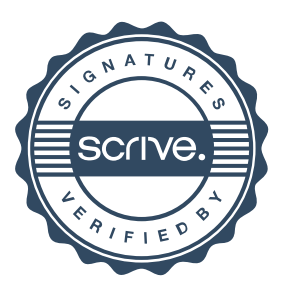